## DAWAN

### Plande la formation

#### [www.dawa](https://www.dawan.fr)n.fr

# Formation VMware vSphere 5 : Initiation

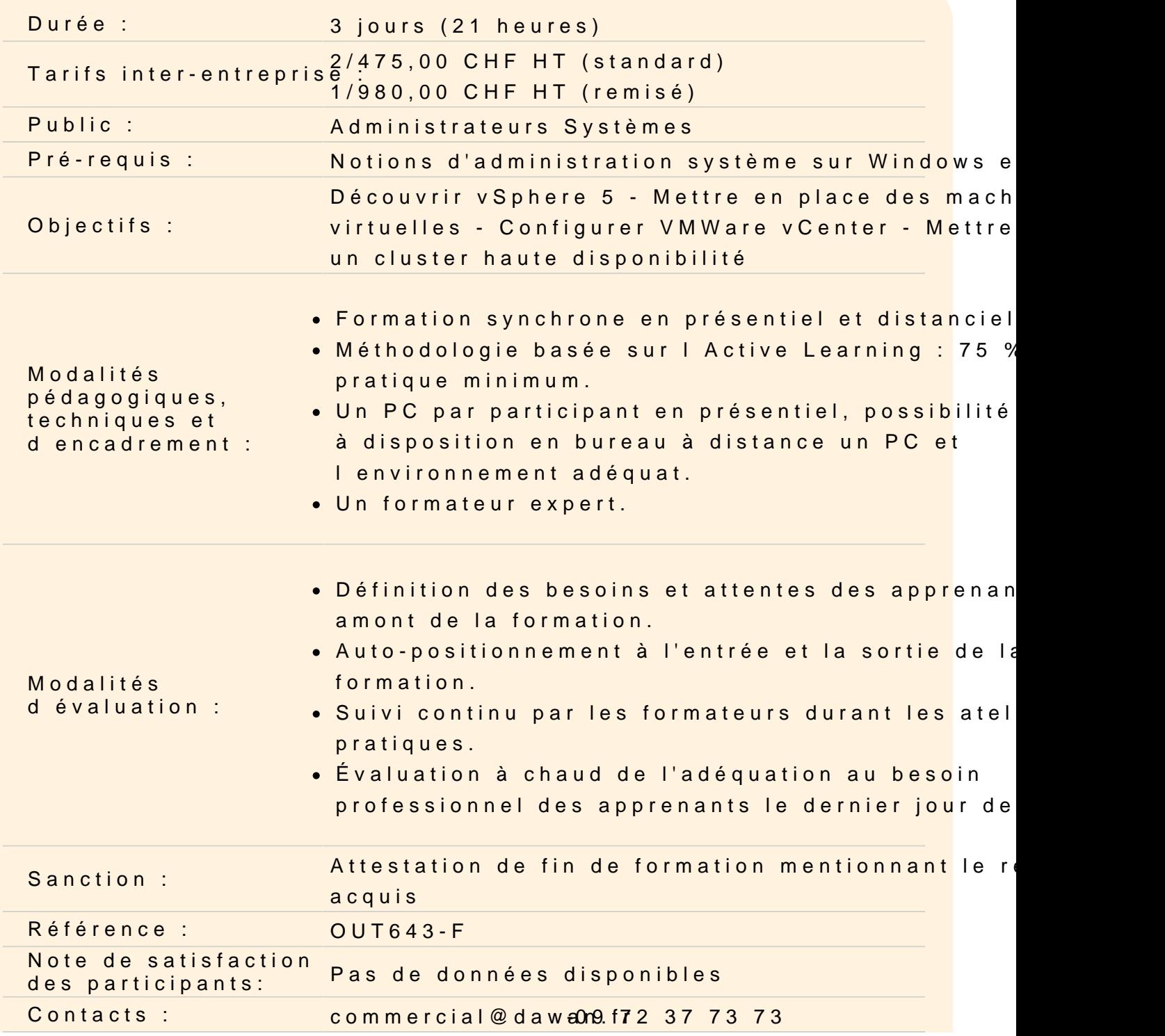

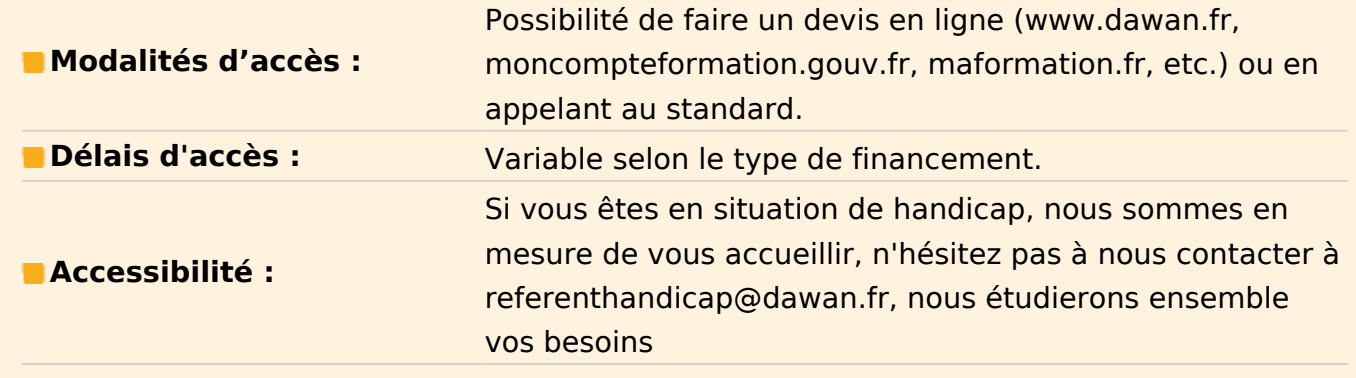

#### **Introduction**

Présentation du Cloud et de la virtualisation de serveurs Vue d'ensemble de VMWare vSphere 5 Découverte des composantes de vSphere5 Historique et évolutions avec la version 4.1

#### **L'hyperviseur : VMware ESXi 5**

Concept d'hyperviseur « bare-metal » Architecture d'ESXi 5 Déploiement et configuration manuelle d'ESXi 5 Configuration des espaces de stockage sur ESXi **Atelier pratique : mise en place de VMware ESXi 5, découverte de l'interface vSphere**

#### **Manipulation des machines virtuelles**

Déploiement de machines virtuelles Déploiement sous forme d'appliance Gestion des disques durs de machines virtuelles (thin provisionning, snapshots) Clonage de machines virtuelles Modification et supervision des machines virtuelles **Atelier pratique : application de toutes les opérations possibles sur les machines virtuelles**

#### **Gestion des ressources des machines virtuelles**

Allocation des ressources aux machines virtuelles : CPU, RAM, entrées/sorties Optimiser l'utilisation de la RAM et du CPU grâce au VMKernel **Atelier pratique : manipulation d'un pool de ressource**

#### **L'échelle datacentre : VMware vCenter Server 5**

Installation de vCenter 5 et de ses composants Mise en place du client vSphere 5 Découverte des éléments de l'inventaire Présentation de vCenter Server Appliance vCSA Mise en place de gabarits (templates) de machines virtuelles Clonage de machines virtuelles Bascule de machines virtuelles entre plusieurs hôtes grâce à vMotion Migration du stockage des machines virtuelles à chaud grâce à Storage vMotion **Atelier pratique : installation de VMware vCenter Server 5**

#### **Les Clusters dans vSphere 5**

Présentation des clusters Fonctionnalités en haute disponibilité Répartition de charge **Atelier pratique : mise en place d'un cluster, test de la haute disponibilité**